# **Bénéficiez d'une analyse de données plus facile et plus rapide et de puissantes fonctions graphiques avec SigmaStat 3.0**

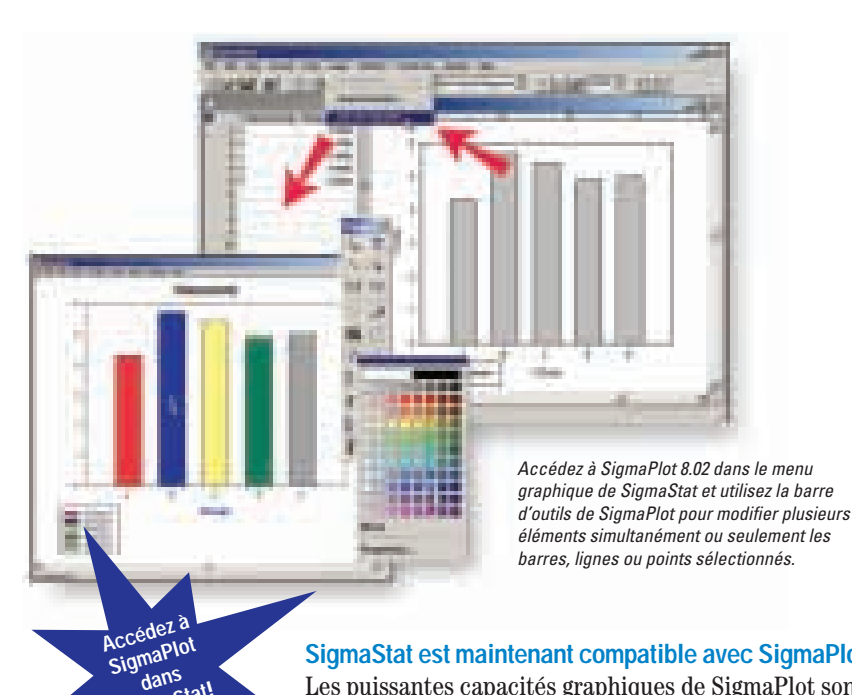

# **SigmaStat est maintenant compatible avec SigmaPlot**

Les puissantes capacités graphiques de SigmaPlot sont directement accessibles dans le menu graphique de SigmaStat. Utilisez les outils d'édition de SigmaPlot pour personnaliser les propriétés de votre graphique telles que barres, lignes, points ou plusieurs objets simultanément. Créez votre graphique tel que vous l'imaginez et représentez vos résultats de façon claire et professionnelle directement dans SigmaStat. En plus, vous pouvez échangez vos fichiers entre les deux programmes et éviter ainsi les confusions causées par la présence de plusieurs fichiers avec les mêmes données.

**«SigmaStat, d'une utilisation extrêmement intuitive, est facile à relier avec des données directement de tableurs, les analyses s'intègrent parfaitement dans SigmaPlot pour la présentation des résultats.››**

**dans Sigma Stat!**

*— Dr. James H. Jones Professor of Comparative Physiology Dept of Surgical & Radiological Sciences School of Veterinary Medicine University of California* 

### Options de compatibilité:

- Ouvrez des fichiers SigmaPlot dans SigmaStat
- Ouvrez des fichiers SigmaStat dans SigmaPlot\*
- Utilisez les palettes d'édition de la barre d'outils SigmaPlot, la barre d'outils texte et le dialogue des propriétés graphiques pour personnaliser vos graphiques SigmaStat\*

\**(Requiert SigmaPlot 8.02)*

#### **Calculez et comparez des taux de survie**

Prédire un taux de survie est difficile lorsque vous ne connaissez pas le résultat final pour chaque sujet. Avec la méthode Kaplan-Meier désormais disponible dans SigmaStat 3.0 (uniquement cette méthode) vous pouvez facilement estimer la fonction de survie de cas suivis dans le temps. Comparez également des taux de survie entre des groupes avec les puissants tests de comparaisons multiples. Présentez vos résultats comme vous le souhaitez grâce à une variété d'options de courbes de survie.

### Avec l'analyse de survie, vous pouvez:

- Utiliser la méthode d'estimation Kaplan-Meier
- Comparer des résultats pour des groupes multiples ou simples
- Réaliser des tests de comparaisons multiples, Holm-Sidak inclus
- Analyser des données brutes (un groupe par colonne) ou indexées (tous les groupes dans une seule colonne)
- Choisir des options de courbe de survie : barres d'erreur ou intervalles de confiance, afficher des valeurs censurées, définir l'échelle de survie en pourcentage ou en fraction et différencier des groupes avec des couleurs

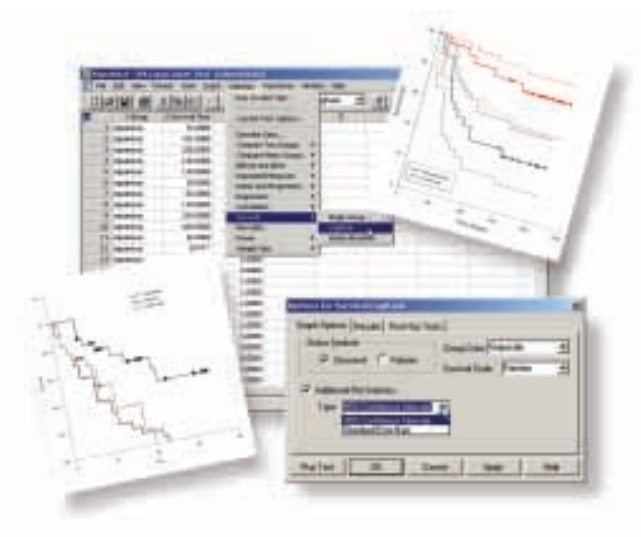

*Comparez les taux de survie entre différents groupes et présentez les courbes de survie comme vous l'imaginez. Ajoutez barres d'erreur et intervalles de confiance, affichez des valeurs tronquées ou censurées, définissez l'échelle de survie en pourcentage ou en fraction et différencier les groupes avec des couleurs.*

### **Déplacez-vous facilement dans vos rapports et exportez-les sous le format PDF**

SigmaStat présente désormais une toute nouvelle page de rapports pour plus de flexibilité et plus d'options d'exportation. Vous pouvez maintenant échanger vos rapports avec vos collègues par e-mail ou sur le Web avec les options d'exportation PDF et HTML. En plus, vous vous déplacez dans le document tout entier de votre rapport avec les touches du clavier comme dans un programme de traitement de texte classique. Utilisez la nouvelle option «Annulation muliple» pour créer vos rapports. Ajoutez des graphiques à vos rapports et obtenez un aperçu avant impression.

- *Exportez vos rapports dans les formats PDF et HTML*
- *Déplacez-vous avec les commandes du clavier*
- *Ajoutez tabulations décimales et contrôles de*
- *marges* ● *Obtenez un aperçu avant impression*
- *Effectuez des modifications avec l'option "annulation multiple"*

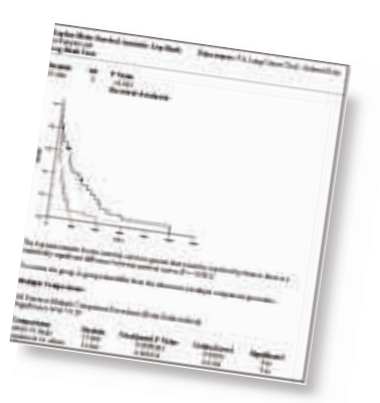

# **SigmaStat 3 : l'assistant statistique vous guide pas à pas**

*Formatez vos cellules afin d'utiliser nombres entiers et valeurs décimales dans la même feuille de travail. Ajoutez des titres pour chaque ligne, utilisez des titres plus longs pour les colonnes ou les cellules de votre feuille de travail et ajustez les tailles des lignes et colonnes. Sélectionnez un point ou un groupe de points sur vos graphiques, une valeur aberrante par exemple et la cellule, la ligne ou la colonne correspondante est automatiquement sélectionnée sur la feuille de données.*

**‹‹Dans l'ensemble, SigmaStat est un produit très convivial contribuant à mes efforts de recherche, il est idéal pour tous ceux qui ont besoin d'une évaluation statistique simple et intuitive de leurs données.››**

*— Dr. Robert Darmody, Professor of Pedology Department of Natural Resources and Environmental Sciences University of Illinois*

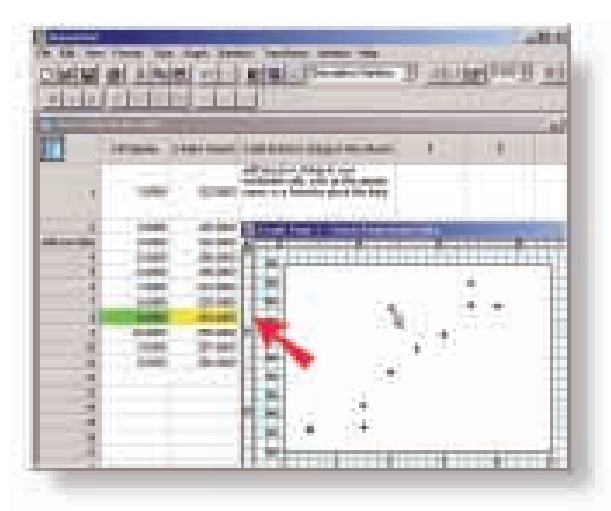

### **Nouvelle feuille de données flexible**

Afin de pouvoir suivre le volume toujours croissant de vos données, SigmaStat 3.0 propose une nouvelle feuille de travail comprenant 32 millions de lignes et 32 000 colonnes. Cette nouvelle feuille de données vous permet de vous déplacer avec les mêmes touches de clavier utilisées dans les tableurs traditionnels. Formatez colonnes et cellules individuellement pour entrer chaque type de donnée dans un format approprié, vous permettant ainsi d'utiliser nombres entiers et valeurs décimales dans la même feuille de travail.

### Plus d'options de personnalisation:

- Formatez cellules et colonnes individuellement
- Ajustez la taille des lignes et colonnes
- Ajoutez des titres pour chaque ligne
- Utilisez des textes plus longs et des noms de variables pour les titres des lignes et colonnes
- Sélectionnez un point de donnée ou un groupe de points dans un graphique et visualisez la cellule, colonne ou ligne correspondante sélectionnée dans la feuille de données
- Définissez un point de donnée comme texte pour l'exclure des prochaines analyses et observez ainsi les effets des valeurs aberrantes tout en gardant vos données intactes
- Editez votre feuille de travail efficacement avec la nouvelle option d'annulation à niveaux multiples

## **Voici les autres nouveautés de SigmaStat 3.0 …**

### ■ *Plus d'options graphiques*

Effectuez des analyses statistiques sans avoir à réorganiser vos données lors de la préparation de vos graphiques

L'Assistant Graphique a été amélioré et vous permet de :

● créer des graphiques avec des données de formats variés, sélectionner une rangée de lignes à partir d'une colonne et rappeler des sélections précédentes

Les capacités graphiques supplémentaires incluent :

- nouvelles lignes de grille et options «snap-to», niveau de zoom par défaut, légendes sur le graphique automatiques, types de symboles supplémentaires et l'option «annulation multiple»
- *Insérez des graphiques SigmaPlot dans la page de rapports de SigmaStat et exportez-les sous le format de fichiers PDF*
- *Compatibilité avec Microsoft Windows 2000 et Windows XP*
- *Nouveau test de comparaisons multiples pour études ANOVA.* SigmaStat 3.0 inclut le test de comparaison multiple Holm-Sidak pour ANOVA
- *Transformations mathématiques supplémentaires* Afin de vous garantir plus de flexibilité dans l'analyse de vos données, SigmaStat 3.0 propose plus d'une douzaine de fonctions mathématiques supplémentaires
- *De nouvelles options d'importation de données* La possibilité d'importer des données enregistrées dans Microsoft Access ou dans des bases de données SPSS supprime le travail lourd et fastidieux de reformatage

**Distribué en France par Integral Software Tél. 01 42 46 61 29 - info@intesoft.com - www.intesoft.com**

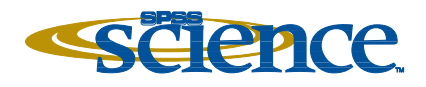